# **Двумерный массив**

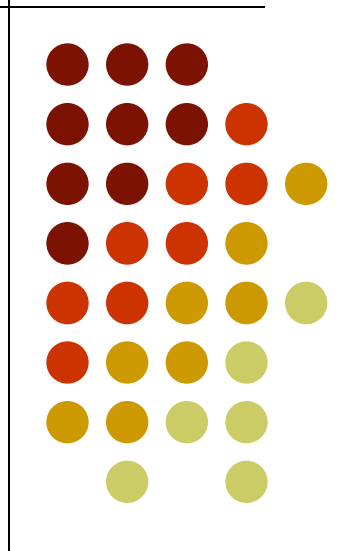

### **Матрица**

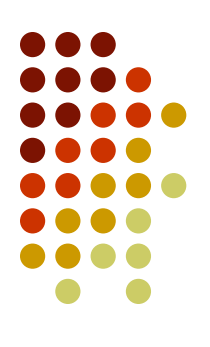

#### Прямоугольная таблица, состоящая из чисел.

$$
A = \left| \begin{array}{ccc} 2.3 & -0.7 & 9.1 \\ 0.8 & 7.5 & -2.5 \\ -1.34 & 4.5 & 6.8 \end{array} \right|
$$

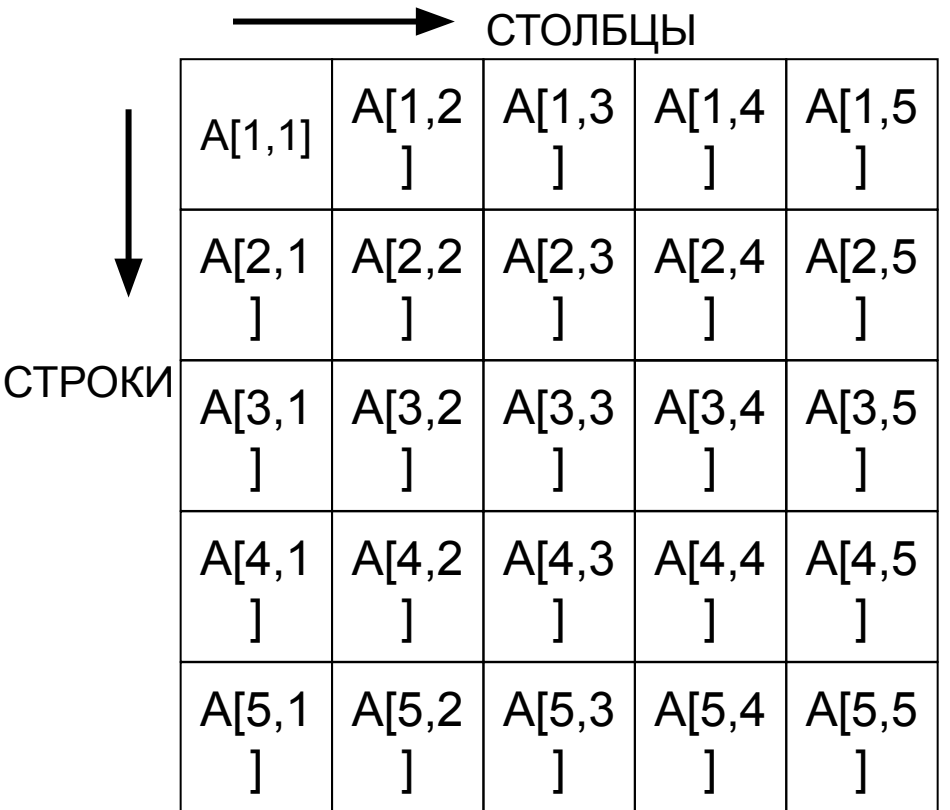

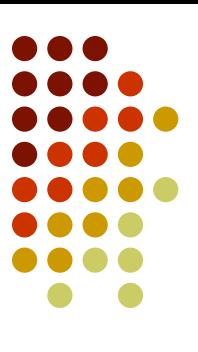

Массив – структура данных, состоящая из фиксированного числа компонентов одного типа, одного имени, отличающихся двумя индексами.

- Первый индекс номер строки, второй номер столбца.
- Чтобы обратиться к элементу массива, нужно указать имя и два индекса.

```
Type 
<имя типа> = array [граничн. пара1, граничн. пара2] 
of <тип>;
Var
имя массива: имя типа
```
### **Пример**

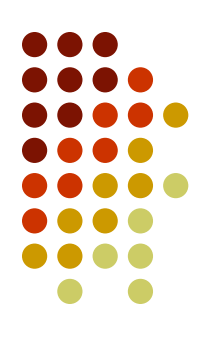

Type mass=array[1..5,1..5] of real; Var

A:mass;

### **Задача.**

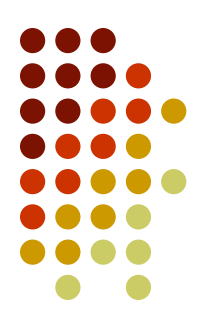

**Дан двумерный массив действительного типа. Ввести массив с клавиатуры и вывести на экран монитора в виде прямоугольной таблицы.**

**Для ввода и вывода использовать процедуры.**

## **Задачи.**

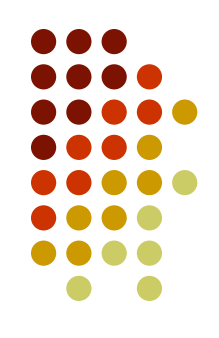

- **1. Дан двумерный массив. Найти сумму всех элементов массива.**
- **2. Методичка лицея 1580 МГТУ.**
- **Задачи №№4,5,1,2,3.**